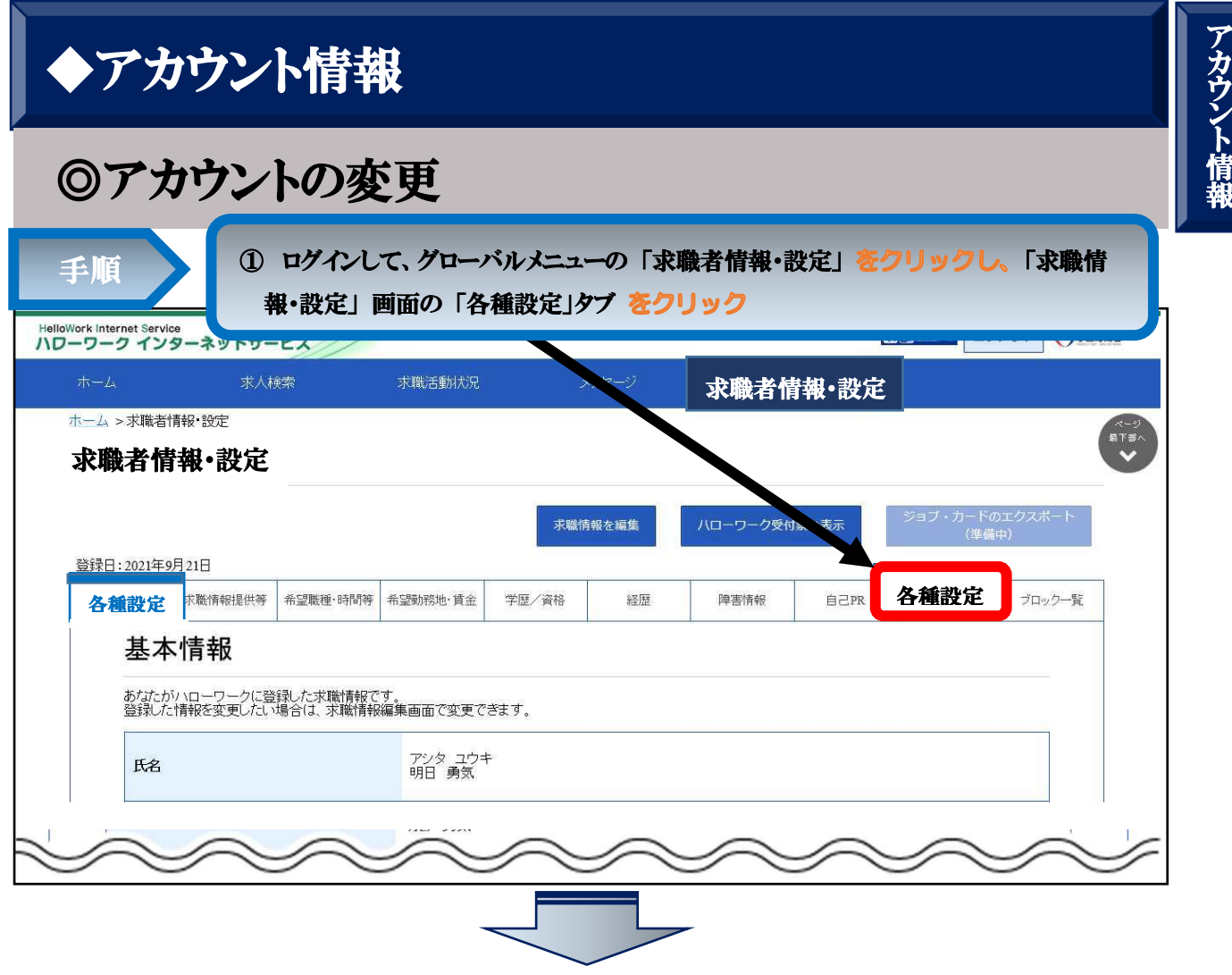

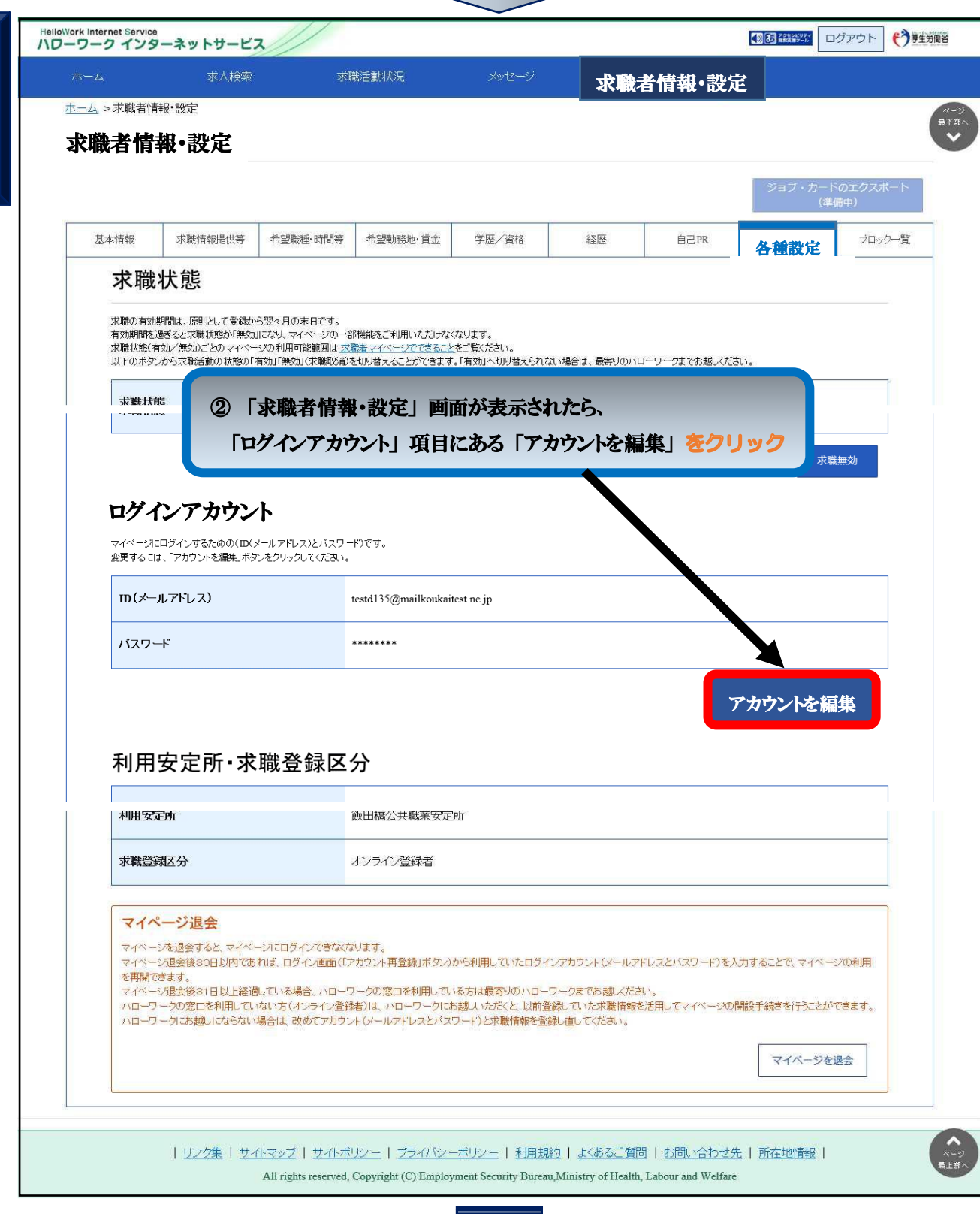

ア カ ウ ン ト 情 報

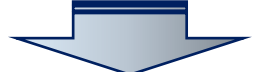

 $\mathbf{r}$ 

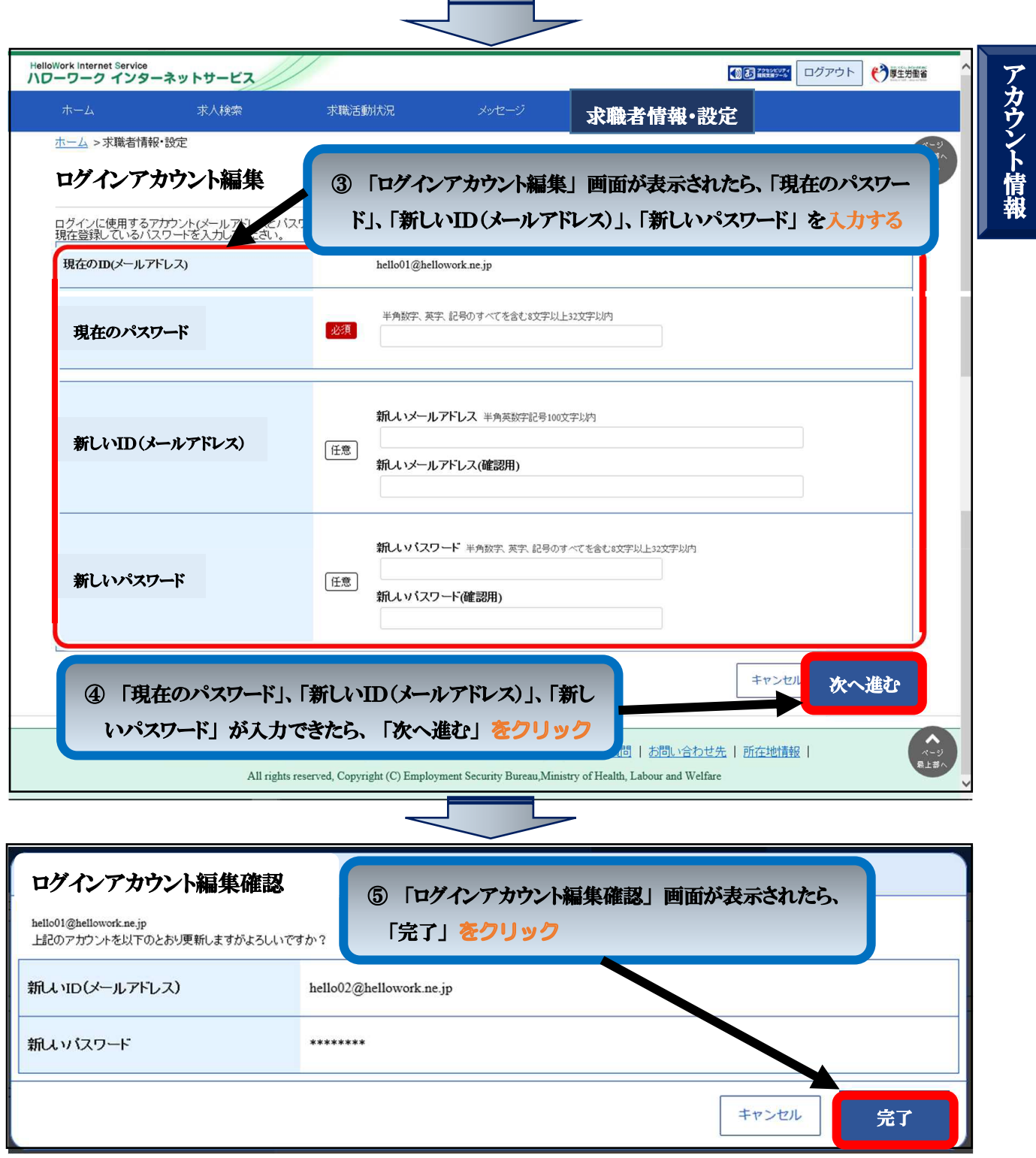